> interface(screenwidth=120); [ > with(LinearAlgebra) :  $\lceil > P:=x^4+x+1; \text{irreduce}(P);$  $P := x^4 + x + 1$ *true*  $\lceil > A := 1/d* \text{add}(a[i]*x^i, i=0..degree(P)-1);$  $A := \frac{a_0 + a_1 x + a_2 x^2 + a_3 x^3}{4}$ *d*  $\lceil > H$ : =d\*A;  $H := a_0 + a_1 x + a_2 x^2 + a_3 x^3$  $> M$ :=Matrix([seq([seq(coeff(rem(A\*x^i,P,x),x,j),i=0..degree(P)-1)]  $, i=0$ ..degree $(P)-1$ )]);  $M :=$ I٠ L l. ľ L L L ۱. ľ ŀ L L L  $\left| \cdot \right|$  $\frac{a_3}{a_3}$  $\overline{\phantom{a}}$ L  $\mathbf{I}$  $\mathbf{I}$  $\mathbf{I}$  $\mathbf{I}$  $\mathbf{I}$  $\mathbf{I}$  $\mathbf{I}$ 4  $\mathbf{I}$  $\mathbf{I}$  $\mathbf{I}$  $\mathbf{I}$  $\mathbf{I}$ J Ί  $\mathbf{I}$  $\mathbf{I}$  $\mathbf{I}$  $\mathbf{I}$  $\mathbf{I}$  $\mathbf{I}$  $\mathsf{l}$  $a<sub>0</sub>$ *d*  $-\frac{a_3}{a_3}$ *d*  $-\frac{a_2}{a_1}$ *d* − *a*1 *d a*1 *d*  $a_0 - a_3$ *d*  $-\frac{a_3 + a_2}{a_3 + a_2}$  $\frac{a_1 + a_2}{d} - \frac{a_2 + a_1}{d}$ *d*  $a<sub>2</sub>$ *d a*1 *d*  $a_0 - a_3$ *d* −  $a_3 + a_2$ *d d*  $a<sub>2</sub>$ *d a*1 *d*  $a_0 - a_3$ *d* [ > cp:=CharacteristicPolynomial(M, x):  $\lceil$  > re:=resultant(subs(x=y,P),d\*x-subs(x=y,H),y):  $\lceil$  > #le poly caract est  $1/d^{\wedge}$  (deg P) \* resultant: verification:  $\sqrt{p}$  expand(d^(degree(P))\*cp-re);  $\Omega$  $\Gamma > P: = x^4 + 1;$  $P := x^4 + 1$  $> A: =x^2: H:=A;$  $H := x^2$  $> M$ :=Matrix([seq([seq(coeff(rem(A\*x^i,P,x),x,j),i=0..degree(P)-1)]  $, i=0$ ..degree(P)-1)]);  $M :=$ L  $\mathsf{L}% _{\mathsf{L}_{\infty}}\left( \mathsf{L}_{\mathrm{L}_{\infty}}\right)$ L  $\parallel$ L L  $0 \t 0 \t -1 \t 0$ J 1  $\overline{\phantom{a}}$  $\overline{\phantom{a}}$  $\mathbf{I}$ 0 0 0 -1 1 0 0 0 0 1 0 0 > cp:=CharacteristicPolynomial(M,x):  $\overline{r}$  re:=resultant(subs(x=y,P), x-subs(x=y,H), y):  $\lceil$  > #le poly caract est  $1/d^{\wedge}$  (deg P) \* resultant: verification:  $\lceil$  > expand(cp-re);  $\Omega$ 

> #le poly min est une puissance de:  $\lceil > \gcd(re,diff(re,x));$  $1 + x^2$  $\lceil$  > MinimalPolynomial(M, x); #ils sont eqaux.  $1 + x^2$  $\Gamma > \overline{XT}$ : =t \* (t ^2-1) ^2:  $\overline{YT}$ : =t ^2+1:  $XT := t(t^2 - 1)^2$ *YT* :=  $t^2 + 1$ > eq:=resultant(XT-x,YT-y,t);  $eq := x^2 + 16 - 48y + 56y^2 - 32y^3 + 9y^4 - y^5$ > with(plots):with(plottools): Warning, the name changecoords has been redefined Warning, the name arrow has been redefined  $\bar{S}$  dessin1:=plot([XT,YT,t=-2..2],color=red): > #le fait de faire display apres permet d'ajuster l'echelle plus facilement  $\lceil$  > display(dessin1, view= $[-5..5,-1..4]$ ); –1 0 1 2 3 4  $-4$   $-2$   $0$   $2$   $4$  $> CI: = x*y-4; C2: =y^2- (x-3)*(x^2-16);$  $CI := v x - 4$  $C2 := y^2 - (x - 3)(x^2 - 16)$  $[ > d1:=\text{implicitplot}(C1, x=-7..7, y=-8..8, color=red, numpoints=2000):$  $\lceil > d2:=\text{implicitplot}(C2, x=-6..7, y=-8..8, color=blue, numpoints=2000):$ 

```
> display(d1,d2, view=[-6..6,-8..8]);
```
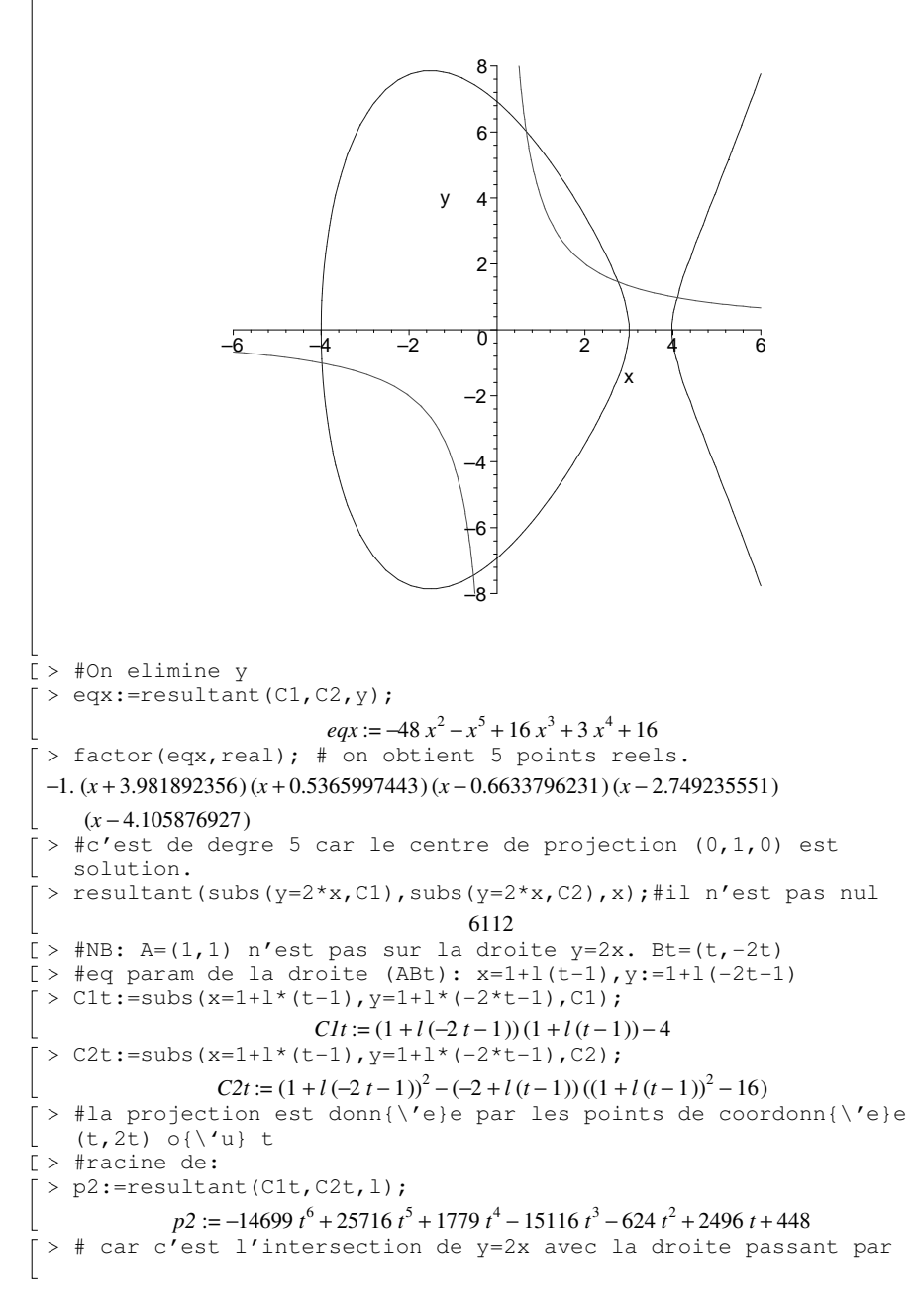

```
(1,1)
```
- > #et le point a l'infini de Oy qui etait bien dans C1 inter C2
- > with(plottools):
- $\lceil >$  sol:=solve(p2\*1.0);

*sol* := 1., -0.5062528649, -0.3273837129, -0.2487685675, 0.6001057333, 1.231806181  $\bar{l}$  > pil:=seq(point([sol[i],-2\*sol[i]],color=black), i=1..6):  $\lceil > \text{dil}:=\text{seq}((\text{line}([1-10*(\text{sol}[i]-1),1-10*(-2*\text{sol}[i]-1)),[1+10*(\text{sol}[i]-1]))\rceil)$  $(-1)$ ,  $1+10*(-2*sol[i]-1)$ ,  $color=green)$ ,  $i=1..6$ :  $\lceil$  > display(d1,d2,pi1,di1,view= $[-7, .7, -10, .10]$ );

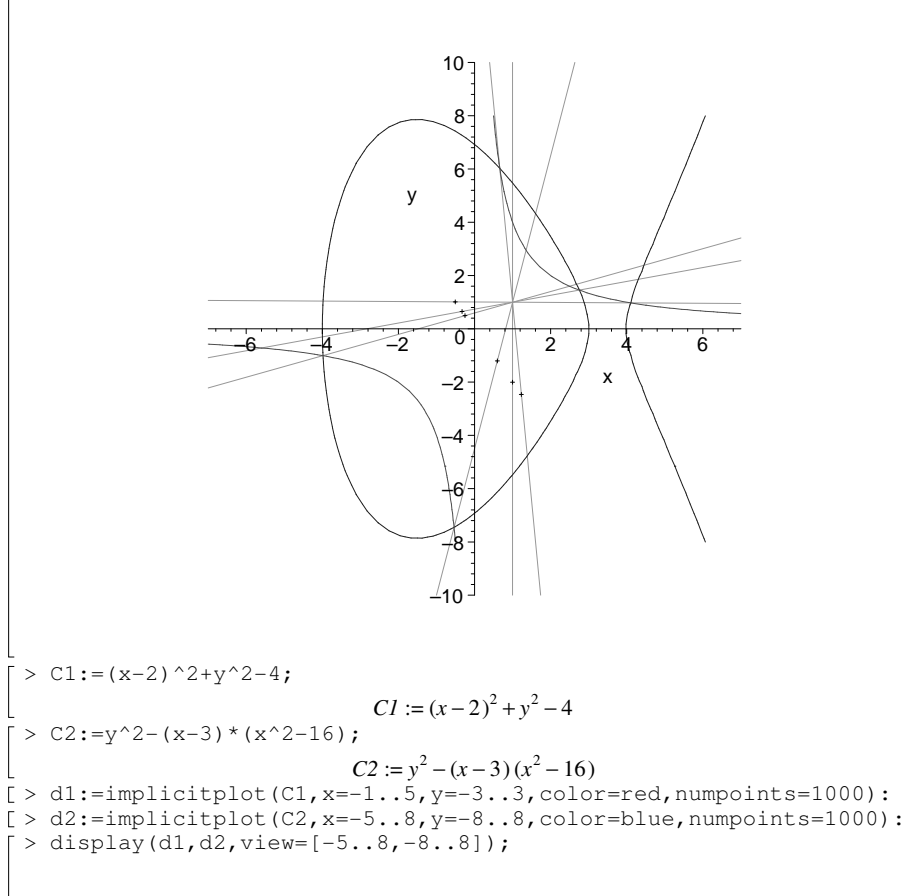

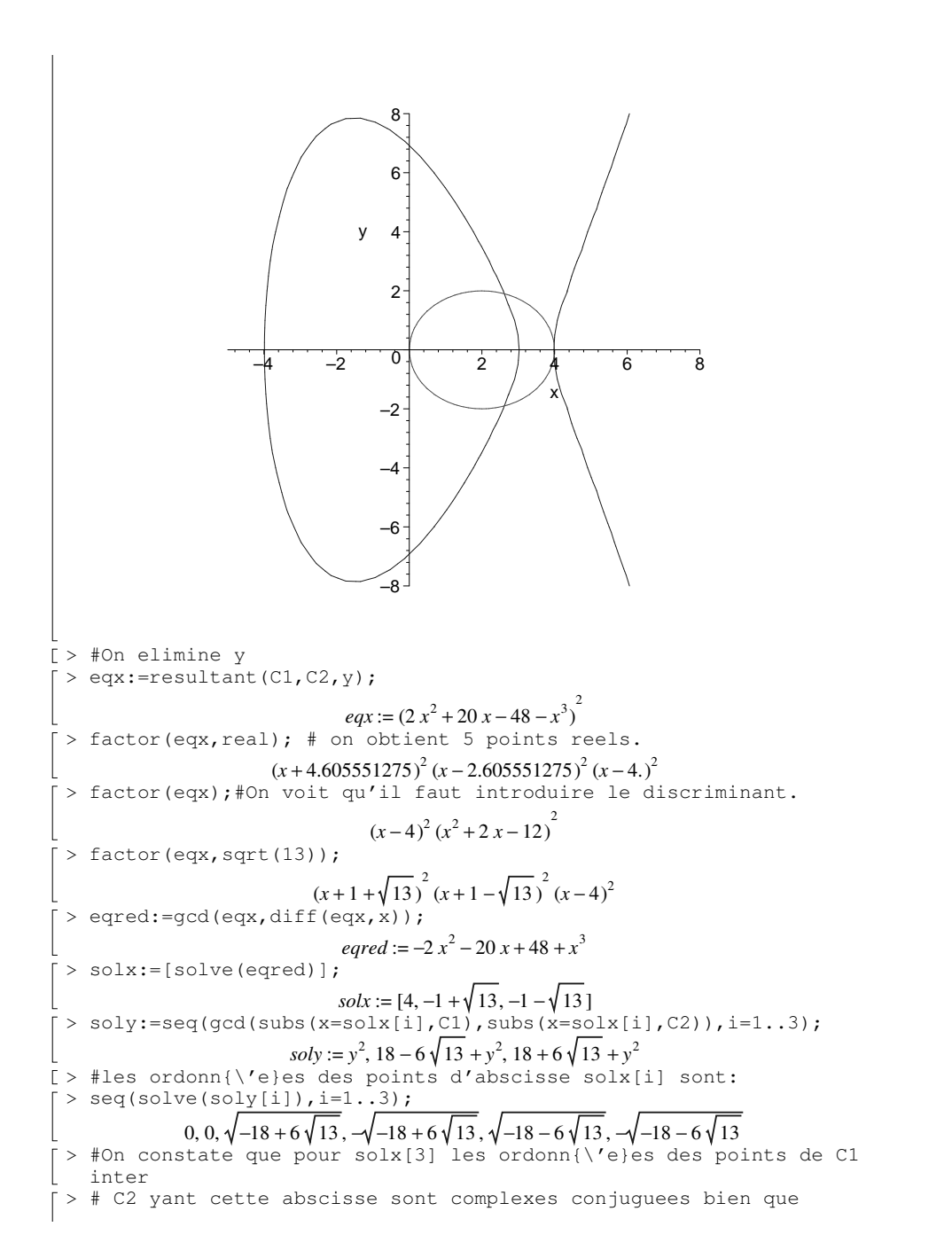

- solx[3]
- > #soit reel ce qui explique pourquoi le dessin ne nous donnait
- que 4 points.

 $\Gamma >$